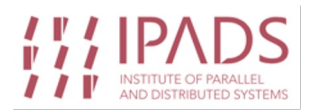

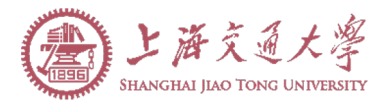

# No Provisioned Concurrency: Fast RDMA-codesigned Remote Fork for Serverless Computing

#### Xingda Wei, Fangming Lu, Tianxia Wang,

**Jinyu Gu**, Yuhan Yang, Rong Chen, Haibo Chen

### **Problem: container startup is slow for ephemeral functions**

**E.g., docker run** *SOME\_IMG* **python foobar.py**

- The foorbar executes a simple program
- However, container startup causes **9,000X slower** to the program's execution (18s)

import time print("hello world") foobar.py

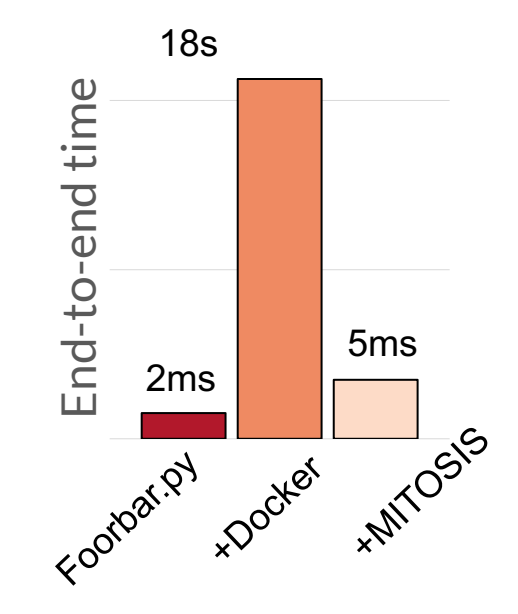

- **MITOSIS: fast container startup with minimal resource usage**
	- Container startup **< 5ms** on a clean machine (fastest method)
- Start more than **100,000** containers on 5 machines in one second

# **Why container (cold) start is slow?**

**Start containers to run the application code involve many steps:**

- Download the container image from a registry
- Containerization: setup cgroup and namespaces
- Runtime initialization: initialize Python runtime, import libraries (e.g., import torch)

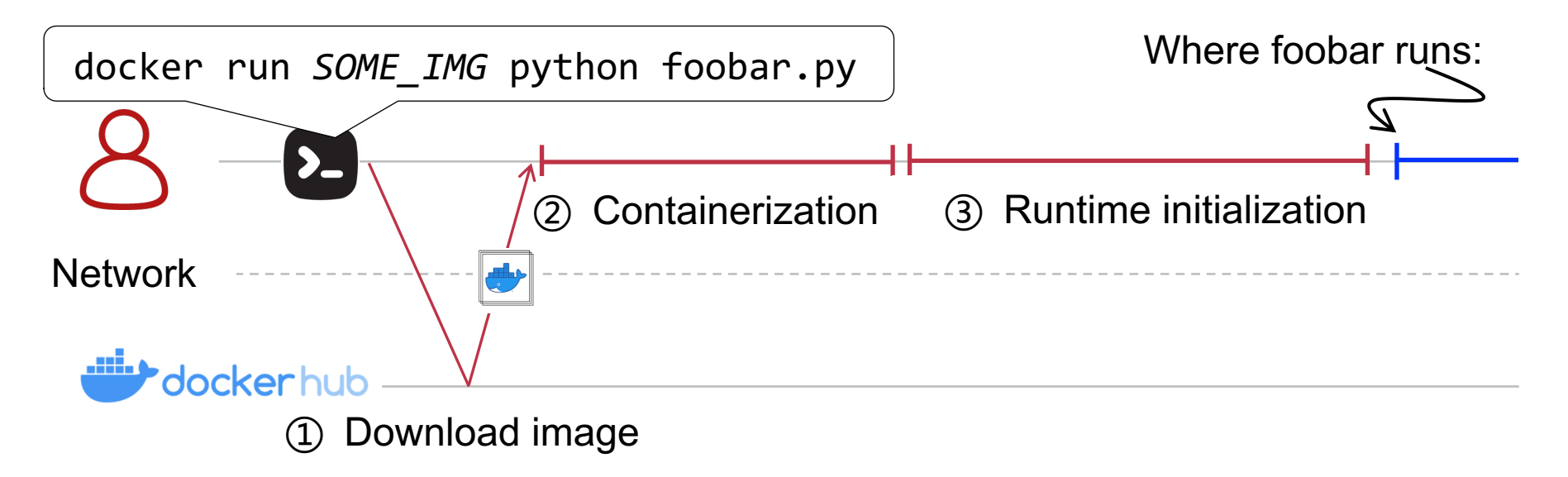

### **How to accelerate the startup?**

**Potential solutions to accelerate each step:** 

- Download image: optimize the pull, **but still has a cost** ([1])
- Containerization: use cgroup and namespace pooling to hide its cost [2]
- Runtime initialization: **?**

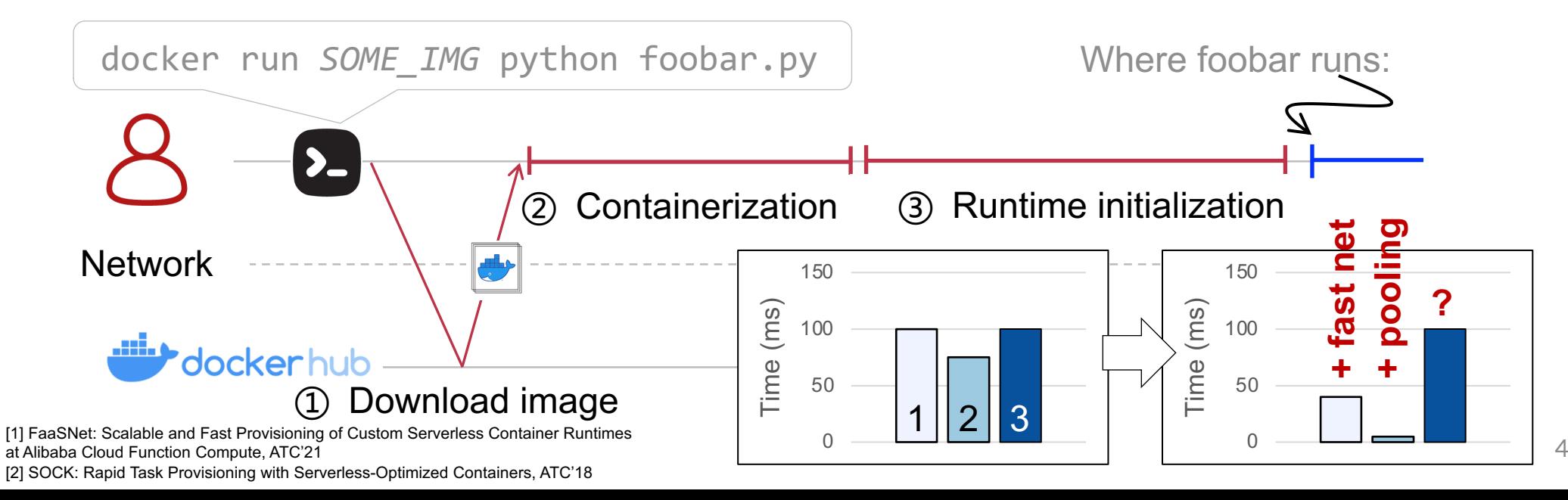

### **Idea: reusing initialized state from other containers**

**Observation: runtime initialization + image == initialize container virtual memory** 

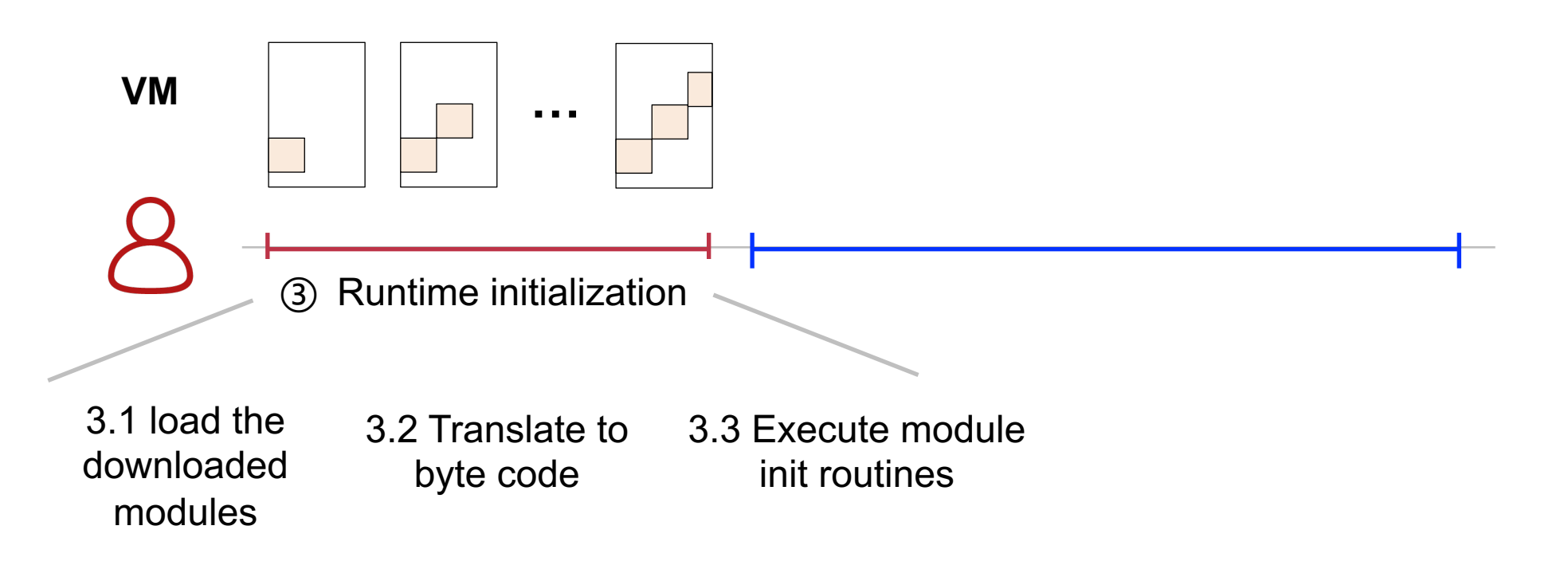

### **Idea: reusing initialized state from other containers**

**Observation: runtime initialization + image == initialize container virtual memory** 

- A new container can inherit the state from another initialized container
- No need to download the image or initialize the runtime

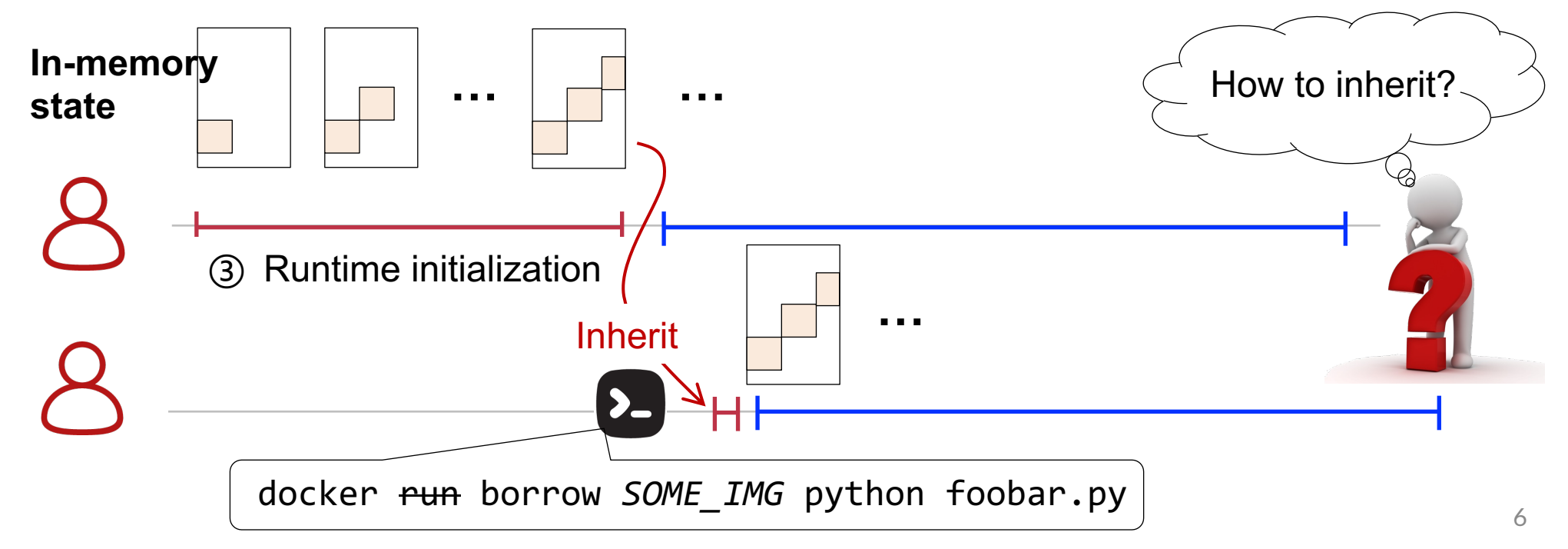

### **Design requirement: no provisioned concurrency**

#### **Suppose we have <b>n** containers to start, how many initialized states to store?

– The required number of stored states is usually termed as provisioned concurrency

#### **Ideal case: no provisioned concurrency**

 $-$  The provisioned case is irrelevant to the started containers, e.g.,  $O(1)$ 

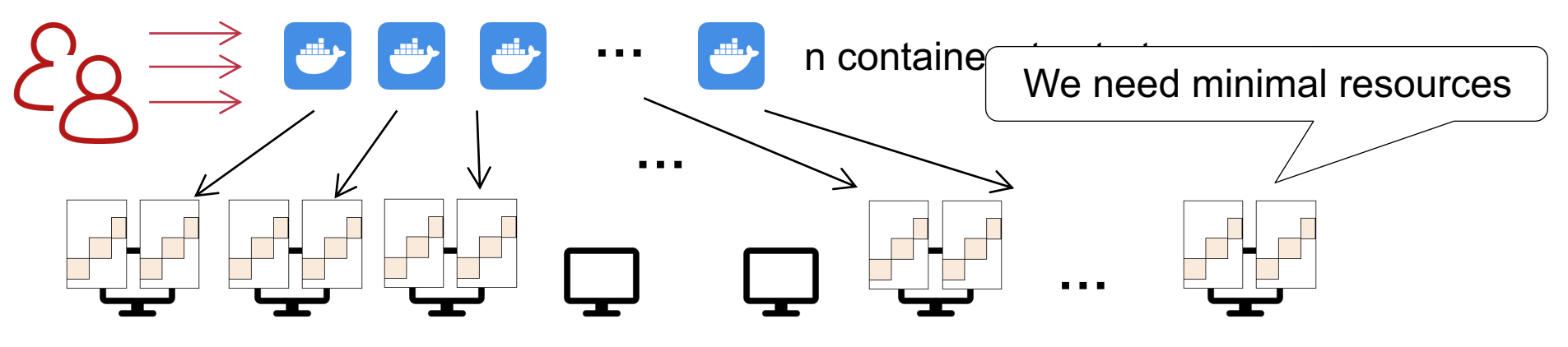

Clusters to run the containers

### **Approach #1. Caching, a.k.a, warm start**

– E.g., docker pause + docker unpause

#### **Docker pause**

– Stop a container and store its state in DRAM

#### **Docker unpause**

– Resume the container for execution

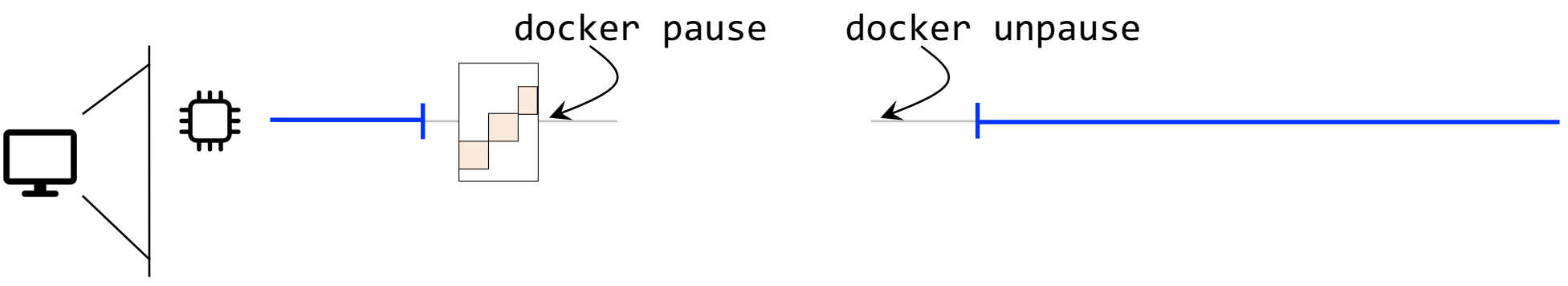

### **Approach #1. Caching, a.k.a, warm start**

– E.g., docker pause + docker unpause

#### **Docker pause**

– Stop a container and store its state in DRAM

#### **Docker unpause**

– Resume the container for execution

**Cons**: needs provisioned concurrency!

**O(n)** containers provisioned, n: the number of concurrent invocations

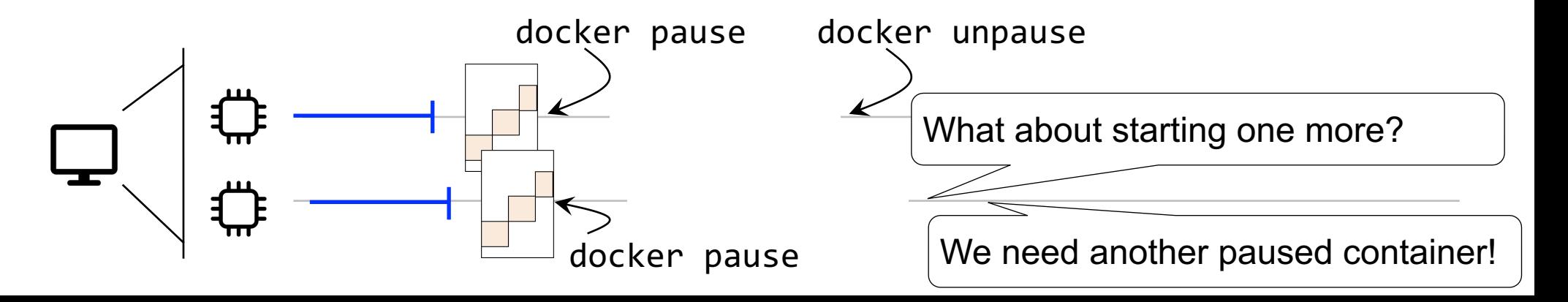

**Approach #2. Fork, a.k.a, start containers in a process forking manner [1,2]** 

Fork --- Create a new process from an existing one

#### **Pros:**

- Each machine only needs 1 parent to concurrently start many containers
- Achieve O(1) resource provisioned **on a single machine**

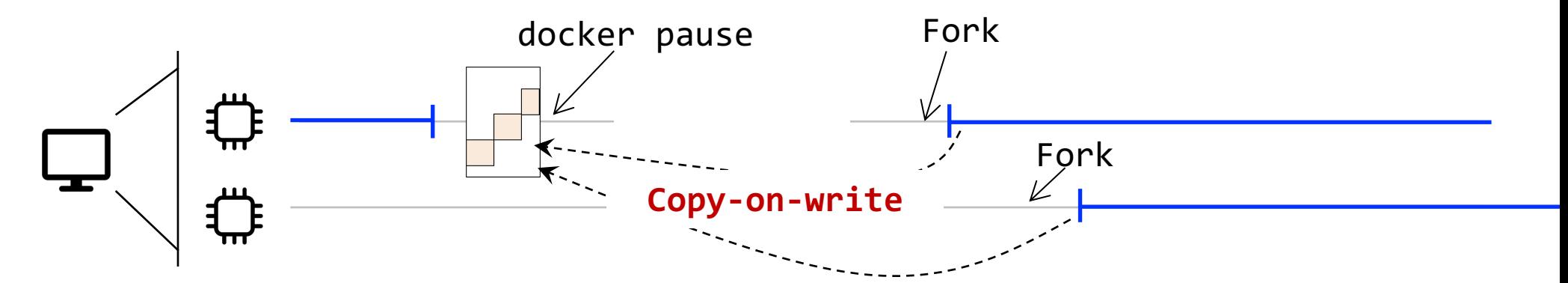

[1] Catalyzer: Sub-millisecond Startup for Serverless Computing with Initialization-less Booting, ASPLOS'20

[2] SOCK: Rapid Task Provisioning with Serverless-Optimized Containers, ATC'18

**What if there is a load spike that applications want start many containers?** 

- E.g., there is a load spike in the workload
- Fork still need provisioned concurrency (**O(m)**) : deploy one parent on each machine!

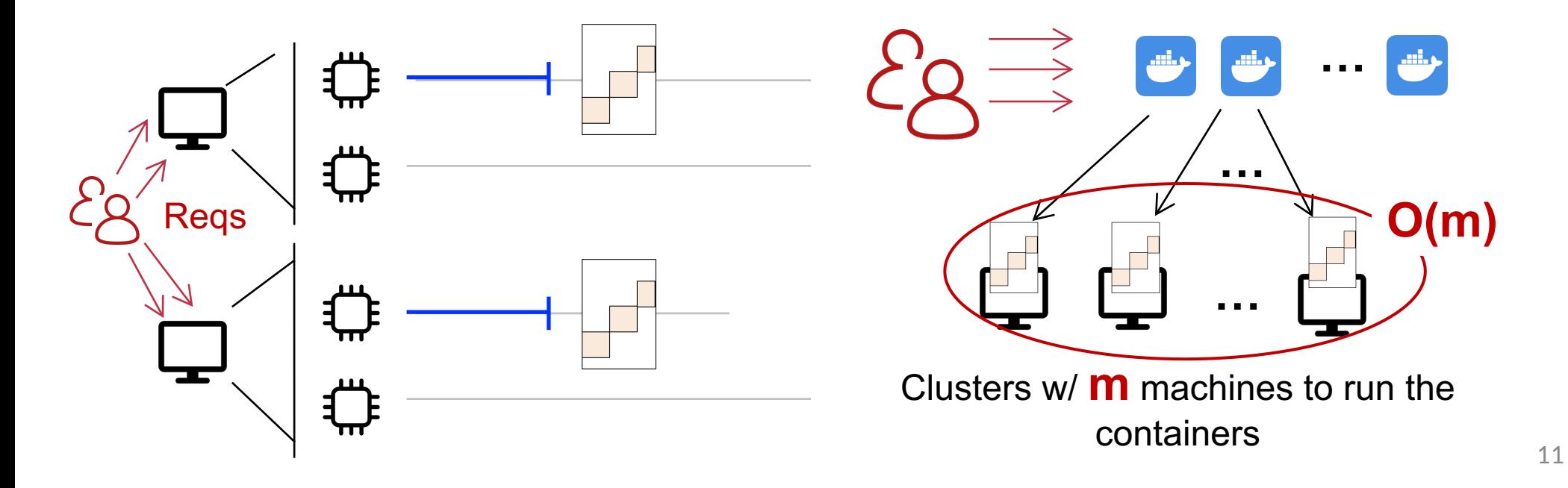

# MITOSIS: remote fork  $\overrightarrow{L}$  no provisioned concurrency

Fork --- Create a new process from an existing one

#### **Remote fork is a primitive for no provisioned concurrency**

- Observation: one parent is sufficient for starting containers across machines
- A generalization of fork to remote enabling no provisioned concurrency in a cluster

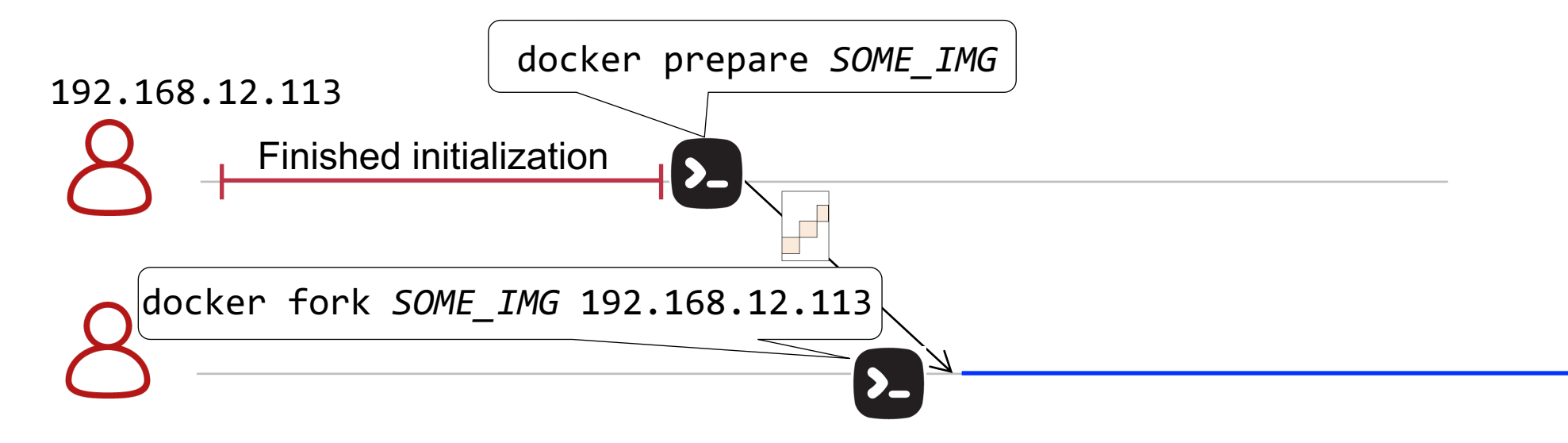

# **How to implement remote fork efficiently?**

**Current solution—Checkpoint & Restore (CRIU) is not efficient enough** 

- Checkpoint: stop and dump the memory to a file
- Restore: reconstruct the VM according to the file and resume the process

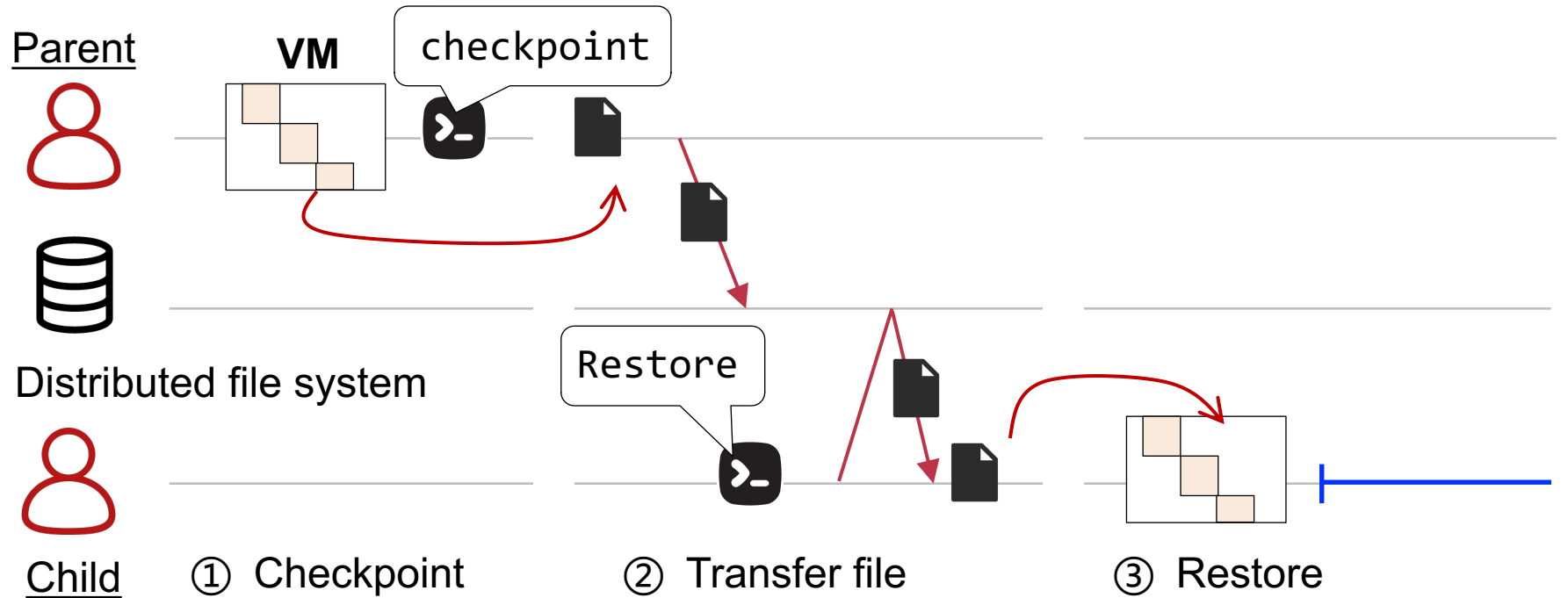

# **Current remote fork is not designed for RDMA**

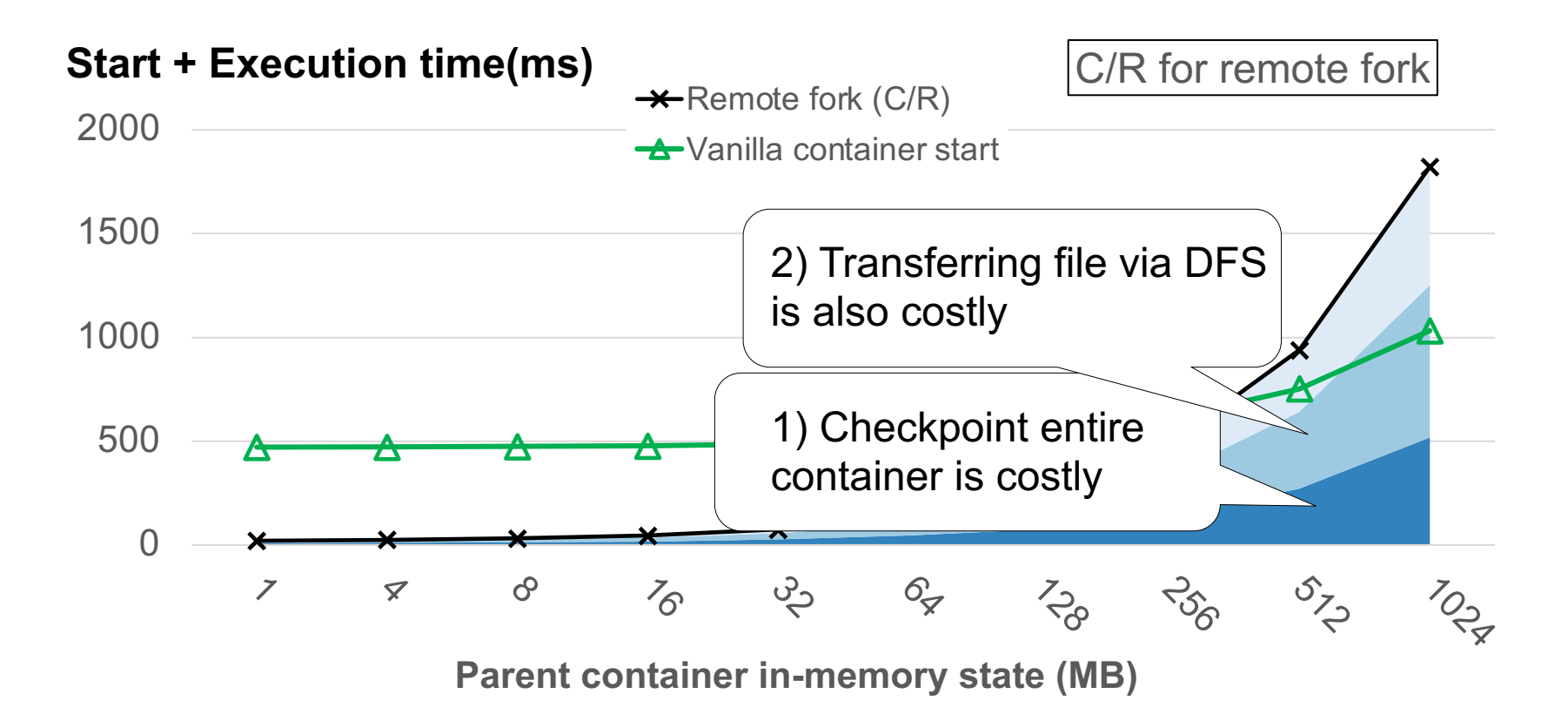

**Evaluation setup**: CRIU for C/R, file is transferred via RDMA and is stored in-memory

# **Opportunity: Remote Direct Memory Access (RDMA)**

**A fast datacenter networking feature that allows direct remote memory access** 

- High bandwidth (400Gbps) & low latency (600ns)
- CPU bypassing: the memory read/writes are offloaded to the NIC hardware

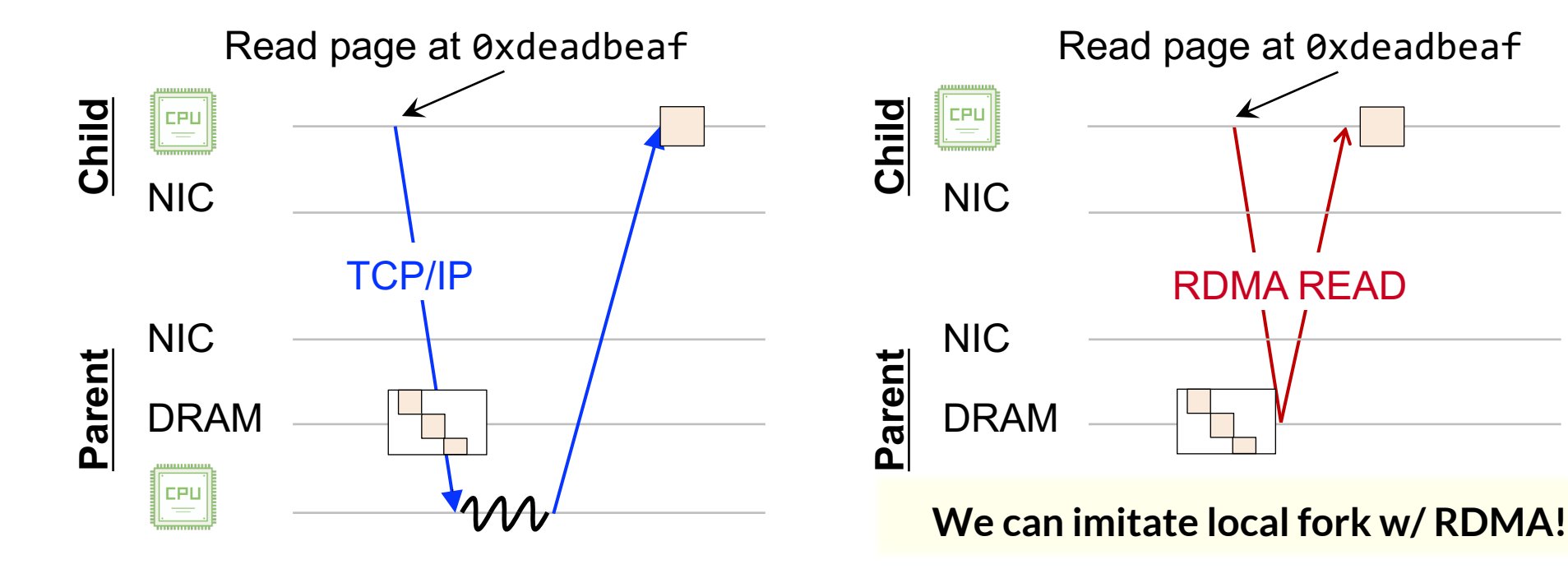

# **MITOSIS co-designs remote fork with RDMA**

**Upon fork, we first use RDMA-based RPC to read the page table to the child**

– One-sided RDMA is not efficient at this step due to network amplification

**Afterward, the child retrieves memory pages in a RDMA-on-access manner (on demand)**

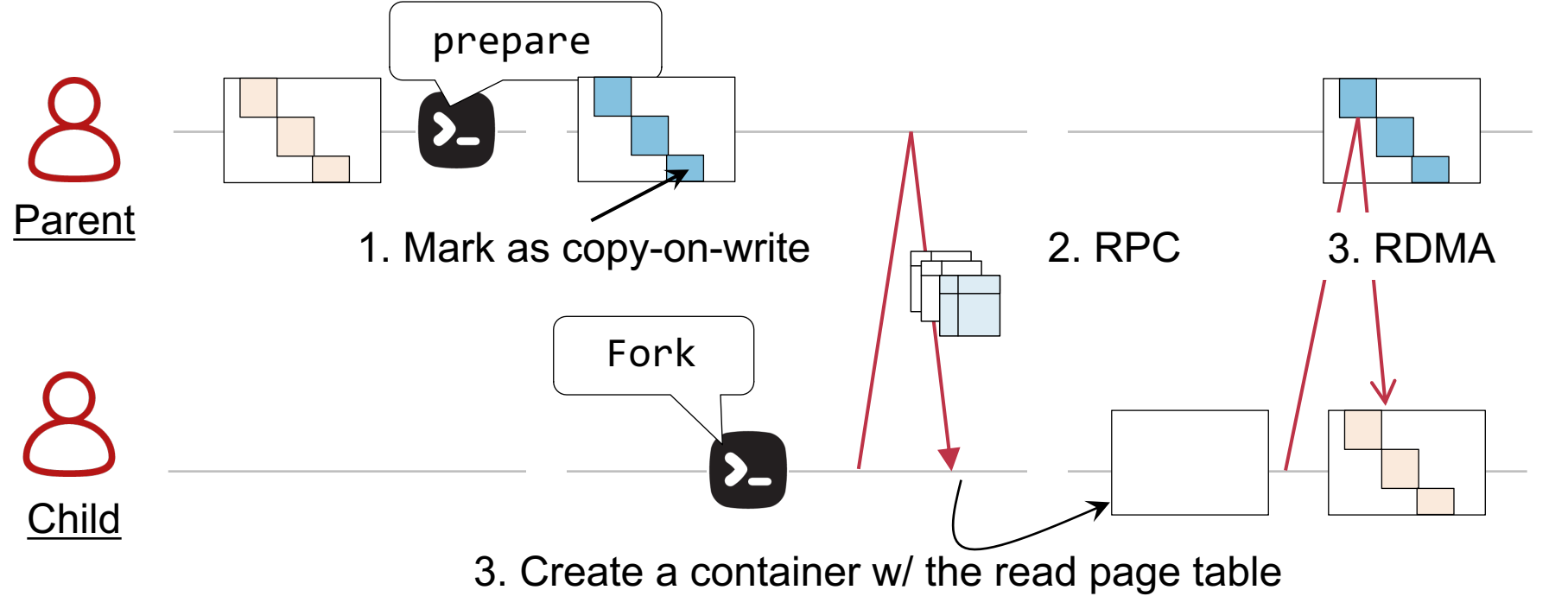

# **MITOSIS co-designs remote fork with RDMA**

**44—80% faster than basic C/R[1] not co-designed with RDMA**

– The C/R implementation has used RDMA-based DFS to restore states

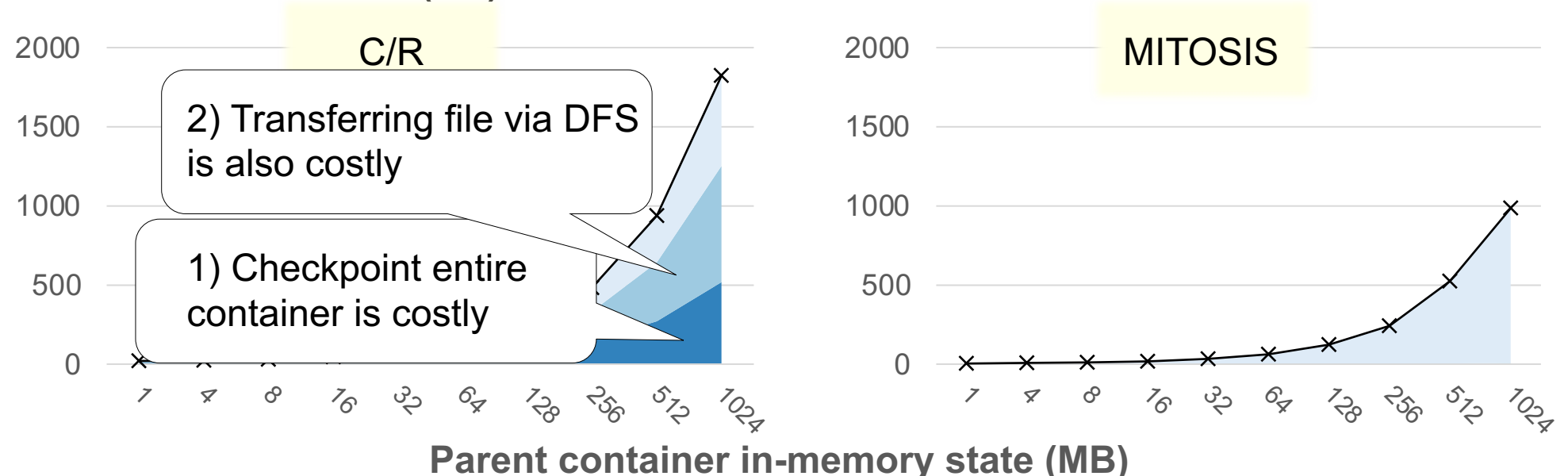

**Start + Execution time(ms)**

**Start + Execution time(ms)**

[1] CRIU: The state-of-the-art impl of C/R

### **MITOSIS vs. The state of the arts**

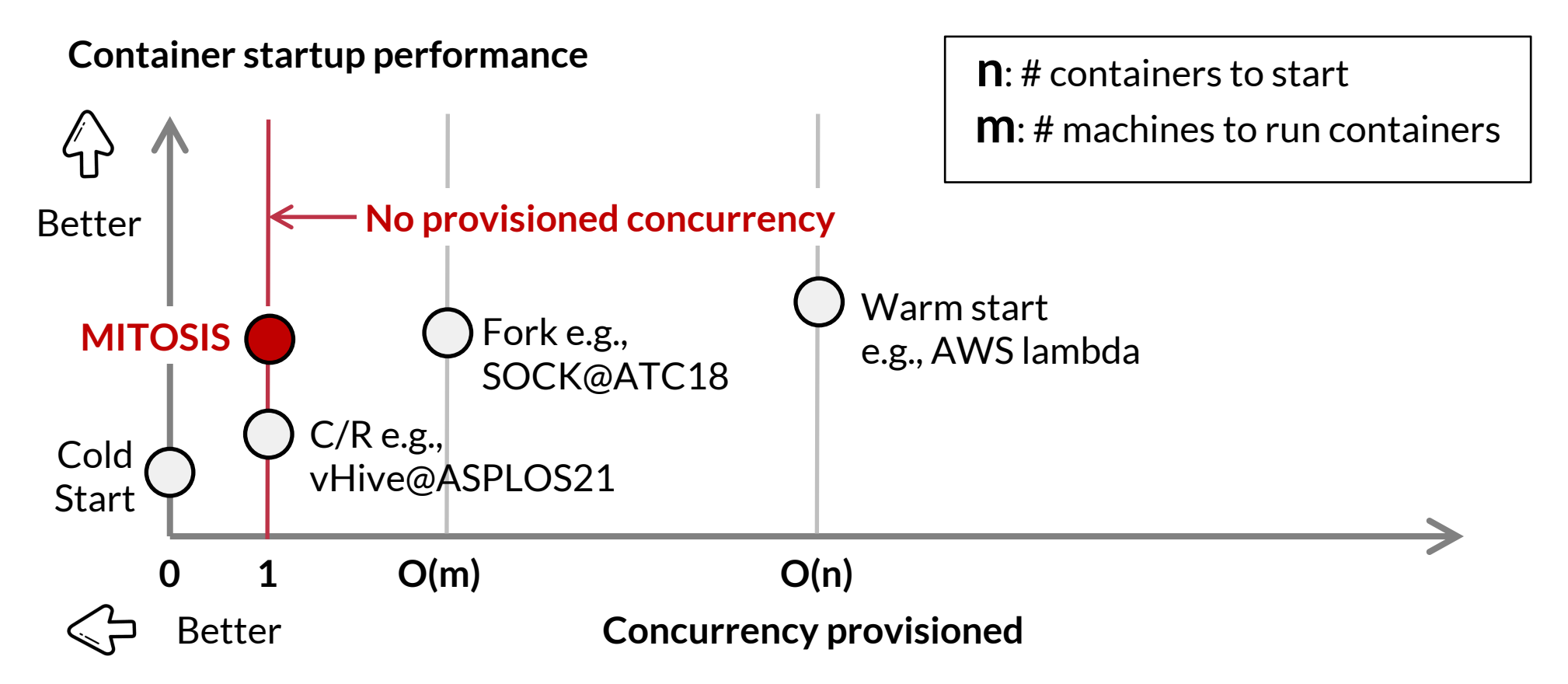

# **Killer application of MITOSIS: Serverless Computing**

#### **A new paradigm on building cloud applications**

- Users upload application as functions
- Each function is executed in a container for the ease of deployment

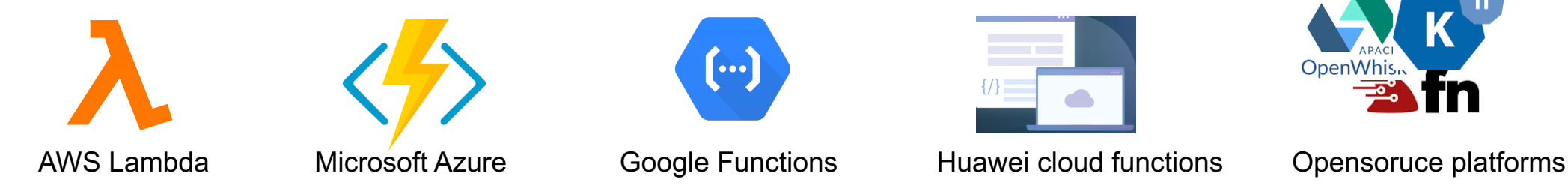

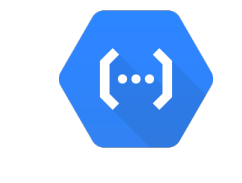

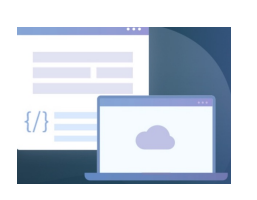

#### **Two key attributes to serverless computing**

- 1. Fast container startup for **resource-efficient auto-scaling**
- **2. Fast state transfer** between serverless functions---no (de)serialization !

### **Case study #1. Resource-efficient auto-scaling**

**For elasticity, each serverless function invocation will start a new container** 

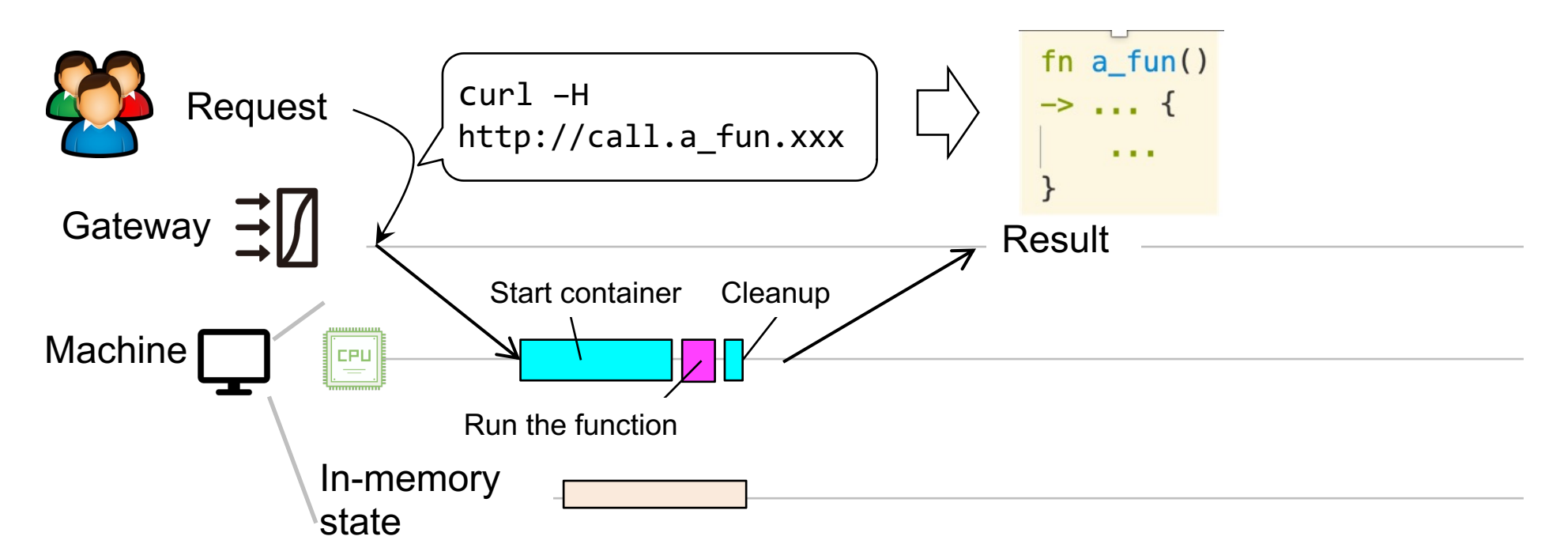

# **Case study #1. Resource-efficient auto-scaling**

#### **For elasticity, each serverless function invocation will start a new container**

– The container can be **cached** for a short period (e.g., 30 secs) to prevent cold start

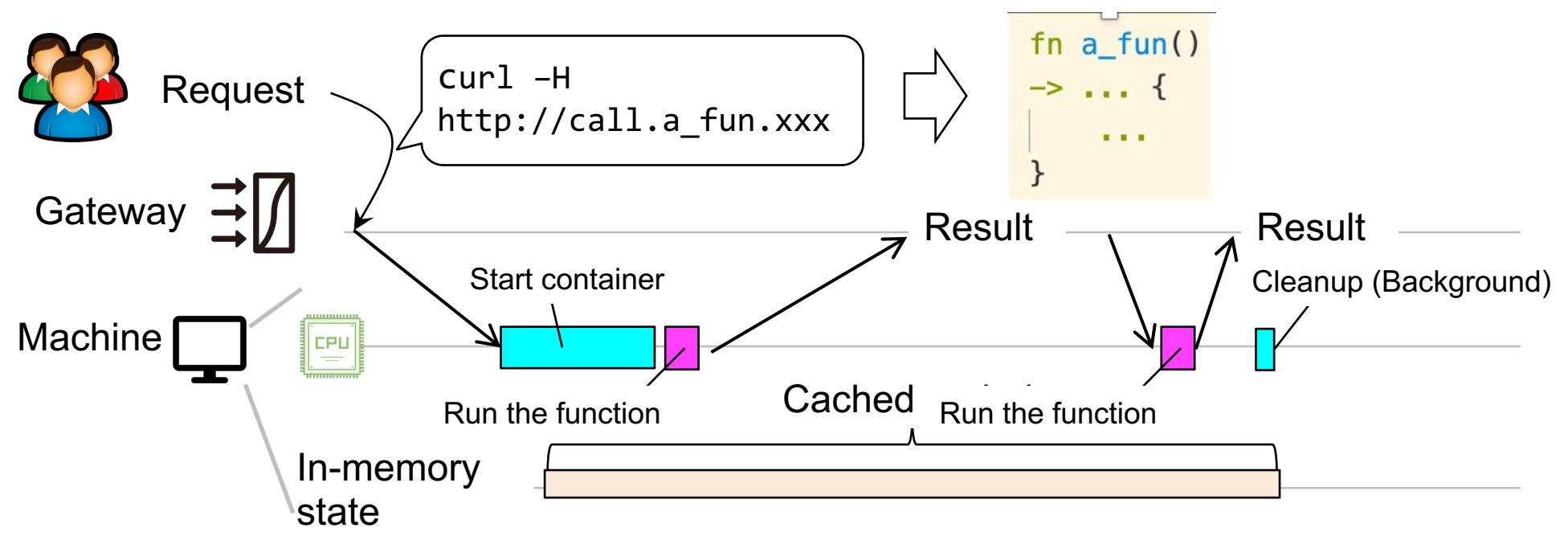

### **Results: handling load spikes in a more resource efficient way**

**Workloads:** trace from the Azure function [1] (Instance #660323)

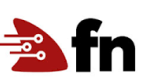

- Concurrent function invocations in a load spike manner
- Setup: Fn , a local cluster w/ 24 machines; function: image processing

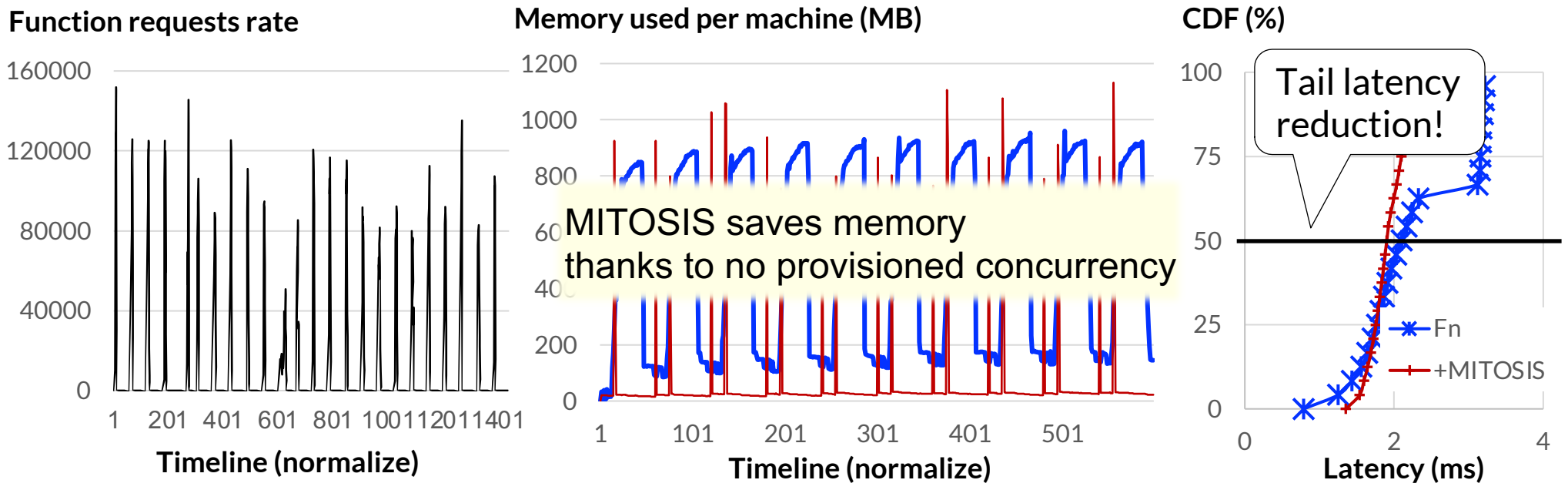

<sup>22</sup> [1] Serverless in the wild: Characterizing and optimizing the serverless workload at a large cloud provider. ATC'20

### **Case study #2: accelerate state transfer between functions**

**Serverless function can compose multiple functions together** 

– The functions are typically organized into a DAG (Direct acyclic graph)

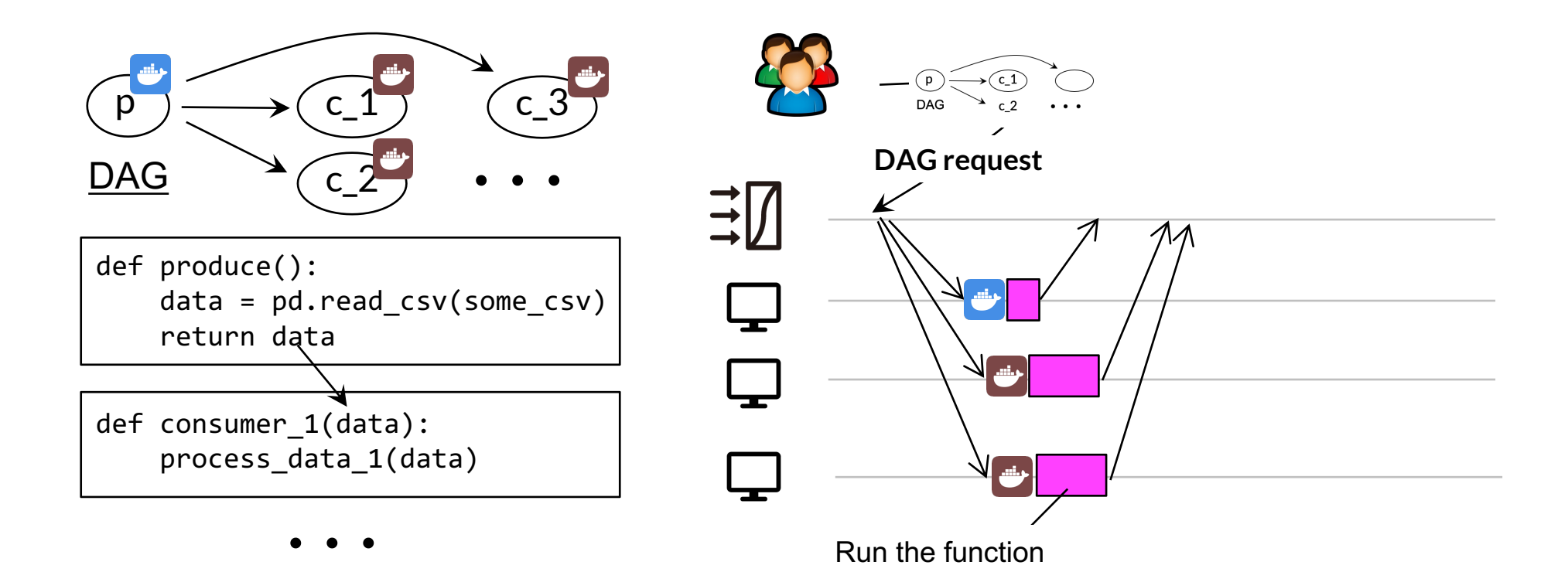

### **Case study #2: accelerate state transfer between functions**

#### **Serverless function can compose multiple functions together**

- The functions are typically organized into a DAG (Direct acyclic graph)
- **Problem**: Transferring states are costly due to (de)serialization + memory copies

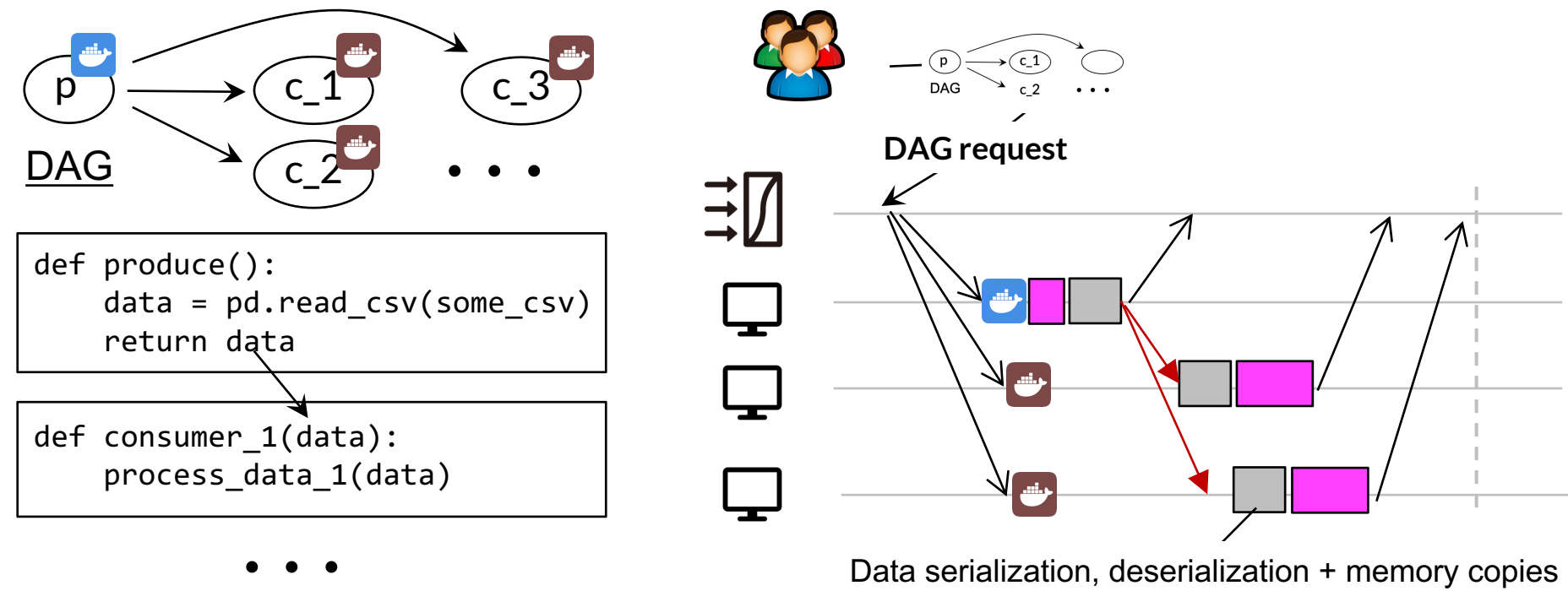

### **Case study #2: accelerate state transfer between functions**

**Remote fork can completely address the costs of (de)serialization + memory copies** 

- The data has been **pre-materialized** in the parent memory
- Which is directly inherited by the child containers w/ the help of remote fork

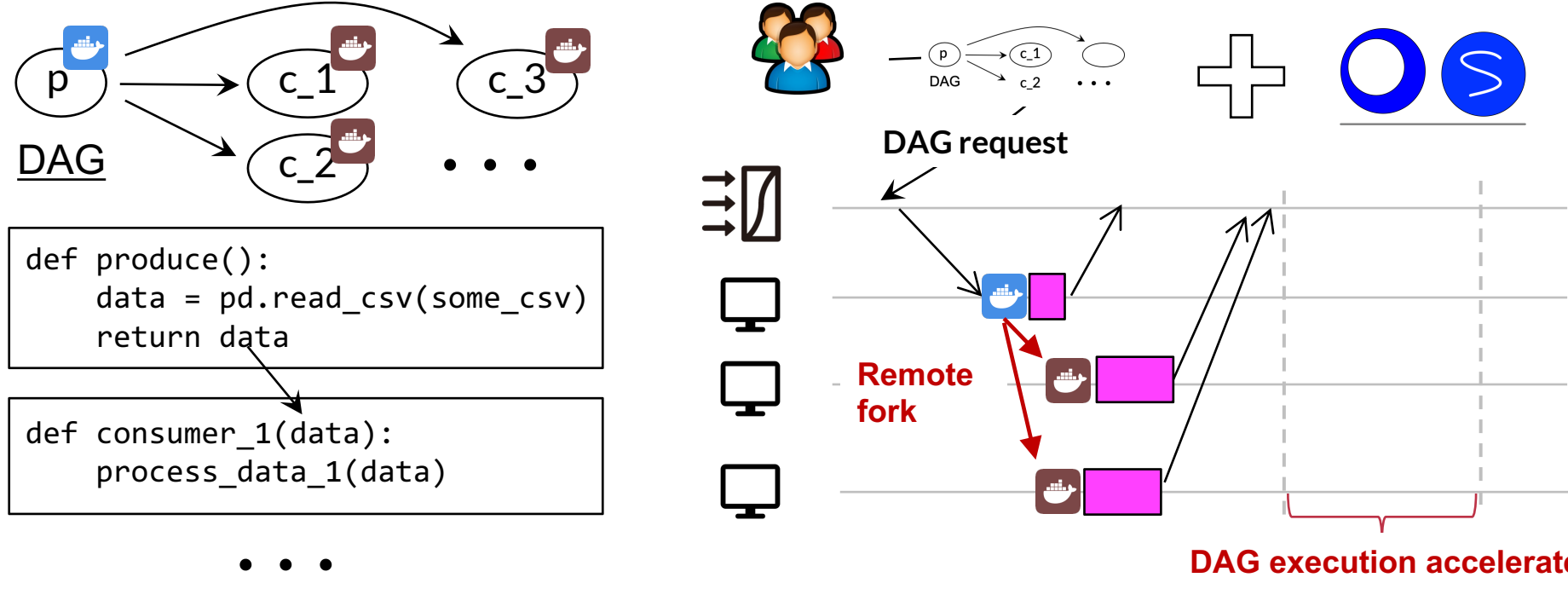

25

# **Transfer state has a high cost, MITOSIS can accelerate it!**

**Workloads:** FINRA---a real-world serverless application

- Validate trades concurrently with serverless functions
- **Setup**: Fn, baseline adopts pickle for (de)serialization

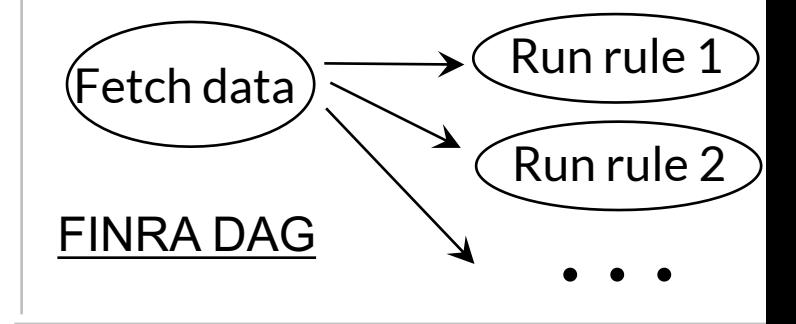

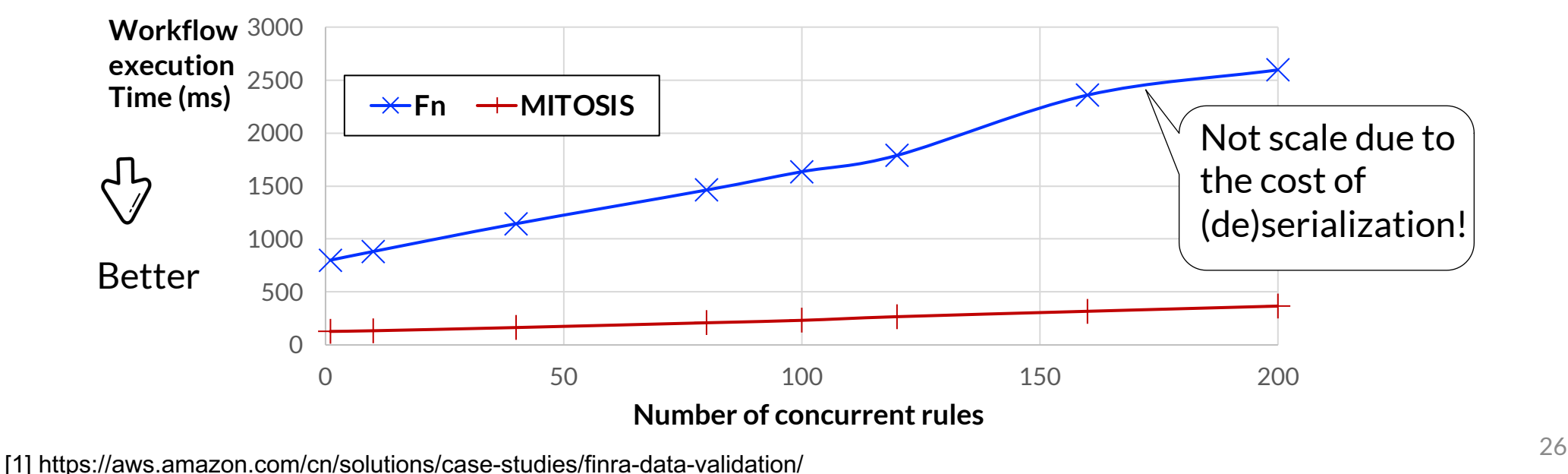

# **Many technical challenges to bring RDMA to remote fork**

- **1. Detailed implementation w/ RDMA** 
	- $\blacksquare$  On-demand vs. eager state inherit
	- $\blacksquare$  Performance optimizations, e.g., caching or prefetch
- **2. Memory management w/ RDMA** 
	- $\blacksquare$  A co-design with advanced RDMA technologies
- **3. Integration w/ serverless framework**
	- A strong cooperation is needed so as to fully utilize the power of MITOSIS
- **4. More detailed evaluations**
	- $\blacksquare$  Where the performance improvement comes,  $\&$  the bottleneck of approach, etc.

#### **Please check our paper if you have interests!**

No Provisioned Concurrency: Fast RDMA-codesigned Remote Fork for Serverless Computing

Xingda Wei<sup>1,2</sup>, Fangming Lu<sup>1</sup>, Tianxia Wang<sup>1</sup>, Jinyu Gu<sup>1</sup>, Yuhan Yang<sup>1</sup>, Rong Chen<sup>+1,2</sup>, and Haibo Chen<sup>1</sup>

<sup>1</sup>Institute of Parallel and Distributed Systems, SEIEE, Shanghai Jiao Tong University <sup>2</sup>Shanghai AI Laboratory

Abstract

Serverless platforms essentially face a tradeoff between cor tainer startup time and provisioned concurrency (i.e., cached instances), which is further exaggerated by the frequent need for remote container initialization. This paper presents MITO ting system primitive that provides fast remo fork, which exploits a deep codesign of the OS kernel with RDMA. By leveraging the fast remote read capability of RDMA and partial state transfer across serverless contain ers. MITOSIS bridges the performance gap between local and mote container initialization. MITOSIS is the first to forl er 10,000 new containers from one instance across multiple machines within a second, while allowing the new containers to efficiently transfer the pre-materialized states of the forked one. We have implemented MITOSIS on Linux and inegrated it with FN, a popular serverless platform. Under load

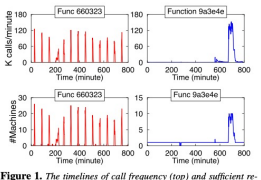

source provisioning (bottom) for two serverless functions in a real world trace from Azure Functions [99]

# **Conclusion, Thanks & QA**

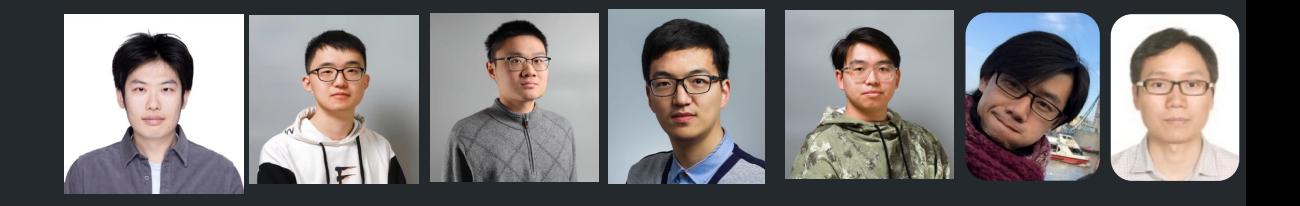

#### **MITOSIS: Fast remote fork design & implementation for starting containers**

– With a codesign between OS and RDMA

#### **Achieve no provisioned concurrency**

– O(1) resource usage for starting serverless containers

#### **Killer application: serverless computing**

- Achieve resource—performance—efficient coldstart mitigation
- Achieve (de)serialization-free state transfer between serverless functions

**Publicly available at:** 

# https://github.com/ProjectMitosisOS/ProjectMitosisOS